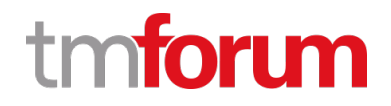

# **TM Forum Specification**

# **TMF670 Payment Method API User Guide**

**TMF670 Team Approved Date: 10-Jun-2021**

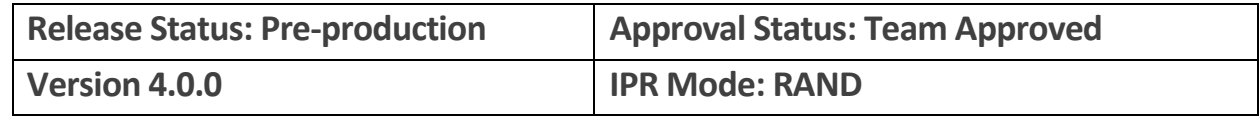

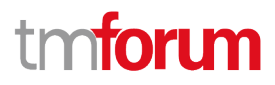

# <span id="page-1-0"></span>**NOTICE**

Copyright © TM Forum 2021. All Rights Reserved.

This document and translations of it may be copied and furnished to others, and derivative works that comment on or otherwise explain it or assist in its implementation may be prepared, copied, published, and distributed, in whole or in part, without restriction of any kind, provided that the above copyright notice and this section are included on all such copies and derivative works. However, this document itself may not be modified in any way, including by removing the copyright notice or references to TM FORUM, except as needed for the purpose of developing any document or deliverable produced by a TM FORUM Collaboration Project Team (in which case the rules applicable to copyrights, as set forth in the **TM FORUM IPR Policy**, must be followed) or as required to translate it into languages other than English.

The limited permissions granted above are perpetual and will not be revoked by TM FORUM or its successors or assigns.

This document and the information contained herein is provided on an "AS IS" basis and TM FORUM DISCLAIMS ALL WARRANTIES, EXPRESS OR IMPLIED, INCLUDING BUT NOT LIMITED TO ANY WARRANTY THAT THE USE OF THE INFORMATION HEREIN WILL NOT INFRINGE ANY OWNERSHIP RIGHTS OR ANY IMPLIED WARRANTIES OF MERCHANTABILITY OR FITNESS FOR A PARTICULAR PURPOSE.

Direct inquiries to the TM Forum office:

181 New Road, Suite 304 Parsippany, NJ 07054 USA Tel No. +1 862 227 1648 TM Forum Web Page: [www.tmforum.org](http://www.tmforum.org/)

# tmforum

# <span id="page-2-0"></span>**Table of Contents**

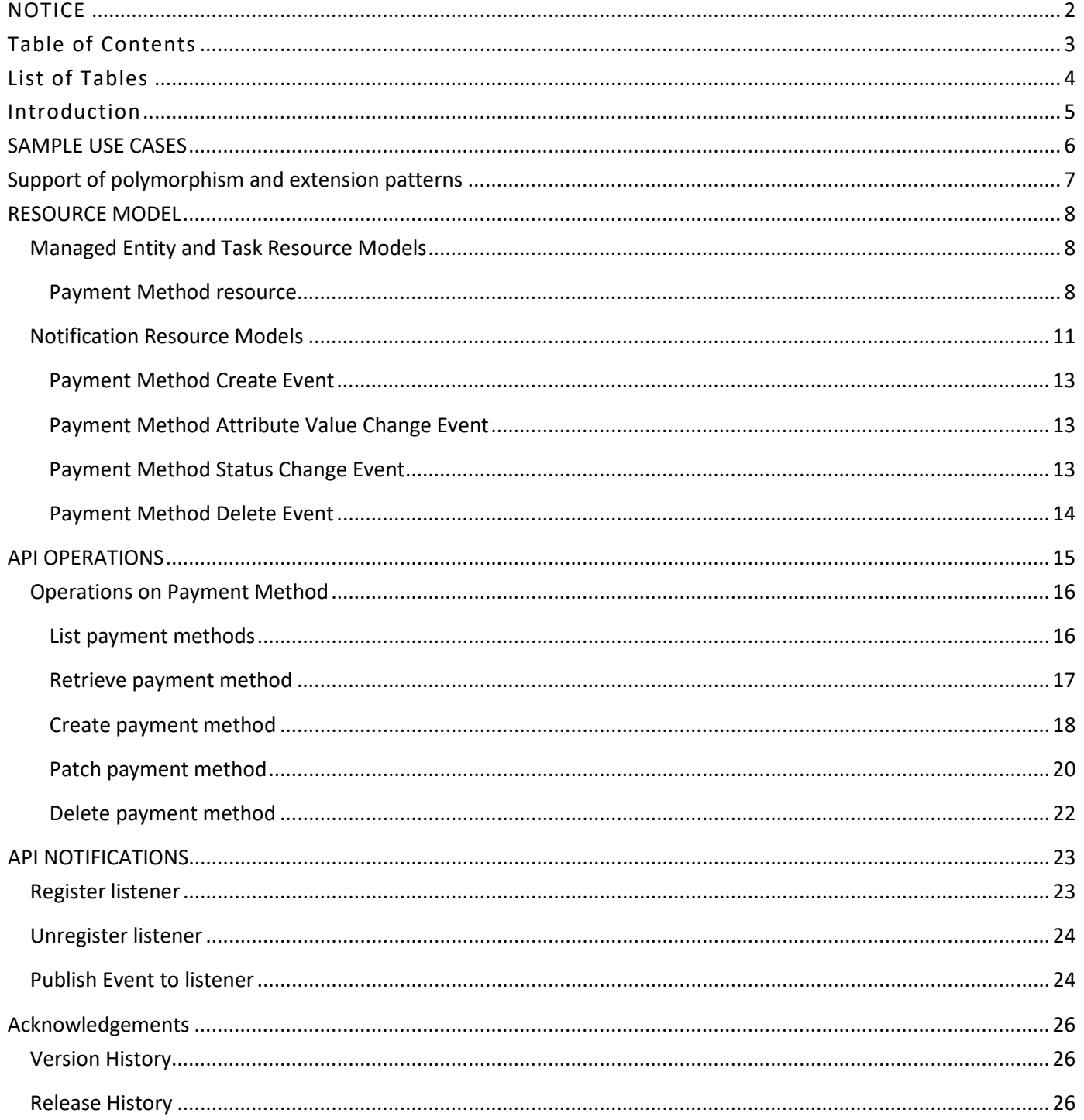

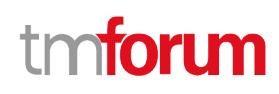

# <span id="page-3-0"></span>List of Tables

N/A

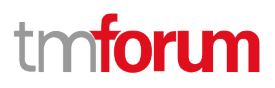

# <span id="page-4-0"></span>Introduction

The following document is the user guide of the REST API for TMF670 Payment Method. It includes the model definition as well as all available operations.

The Payment Method API goal is to support the frequently-used payment methods for the customer to choose and pay the usage, including voucher card, coupon, and money transfer.

This API allows the following operations

- Retrieve a list of payment method stored in a server filtered by a given criteria
- Retrieve a specific payment method
- Delete a specific payment method
- Update a specific payment method.
- Create a payment method (including the subtype)

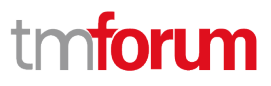

## <span id="page-5-0"></span>SAMPLE USE CASES

Reader will find example of use cases using Usage API in "Open Digital Business Scenarios and Use Cases" document.

- Request a list of payment methods stored on a server filtered by different criteria. For example, by:
	- Payment Method Type
	- Validity period
	- Account that are linked to the payment method. May be a party account or a financial account
	- Customer or party that owns that payment method or can use it
- Request a specific payment method stored on a server

# tm**forum**

# <span id="page-6-0"></span>Support of polymorphism and extension patterns

Support of polymorphic collections and types and schema-based extension is provided by means of a list of generic meta-attributes that we describe below. Polymorphism in collections occurs when entities inherit from base entities, for instance a BankAccountTransfer and DigitalWallet inheriting properties from the abstract Payment Method entity.

Generic support of polymorphism and pattern extensions is described in the TMF API Guidelines v3.0 Part 2 document.

The @type attribute provides a way to represent the actual class type of an entity. For example, within a list of Payment Method instances some may be instances of Cash where other could be instances of Bank Card. The @type gives this information. All resources and sub-resources of this API have a @type attributes that can be provided when this is useful.

The @referredType can be used within reference entities (like for instance an AccountRef object) to explicitly denote the actual entity type of the referred class. Notice that in reference entities the @type, when used, denotes the class type of the reference itself, such as BankAccountTransferRef or DigitalWalletRef, and not the class type of the referred object. However, since reference classes are rarely sub-classed, @type is generally not useful in reference objects.

The @schemaLocation property can be used in resources to allow specifying user-defined properties of an Entity or to specify the expected *characteristics* of an entity.

The @baseType attribute gives a way to provide explicitly the base of class of a given resource that has been extended.

# tmforum

# <span id="page-7-0"></span>RESOURCE MODEL

### <span id="page-7-1"></span>**Managed Entity and Task Resource Models**

#### <span id="page-7-2"></span>**Payment Method resource**

A Payment Method is a pure-virtual super-class that defines a specific method of payment such as Direct Debit, Cash, Digital Wallet, Tokenized Card, Bank Account Transfer, Bank Account Debit, Bank Card, Voucher, Check, Bucket PaymentMethod, Account PaymentMethod, and Loyalty PaymentMethod with all details associated. Use the @type attribute to specify the concrete type in the API calls.

#### **Resource model**

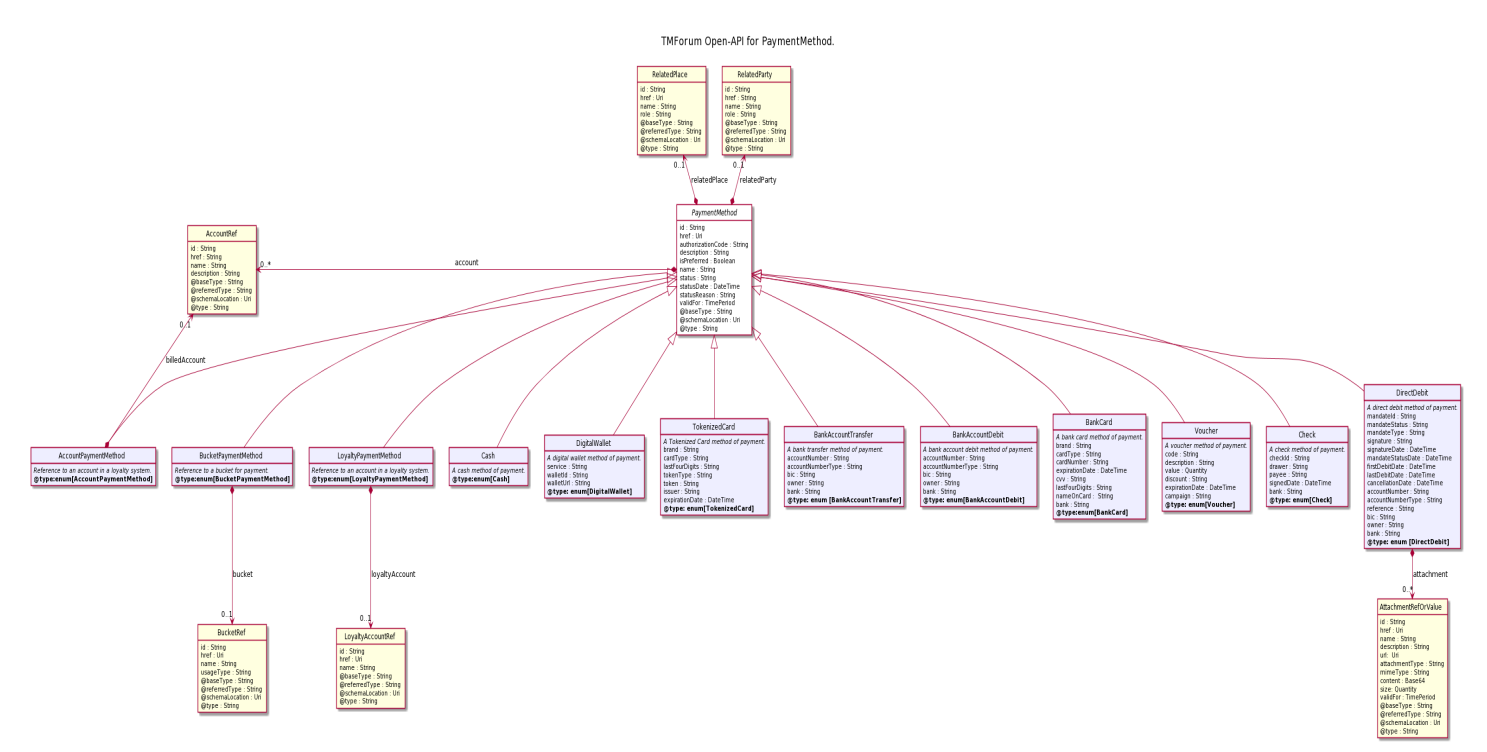

#### **Field descriptions**

#### *PaymentMethod* fields

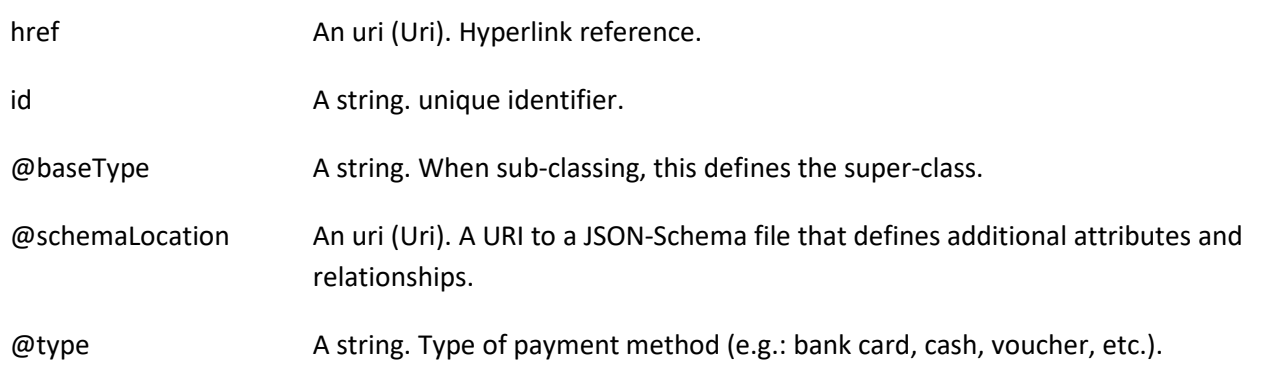

© TM Forum 2021. All Rights Reserved. Page 8 of 9

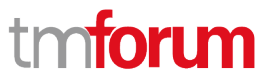

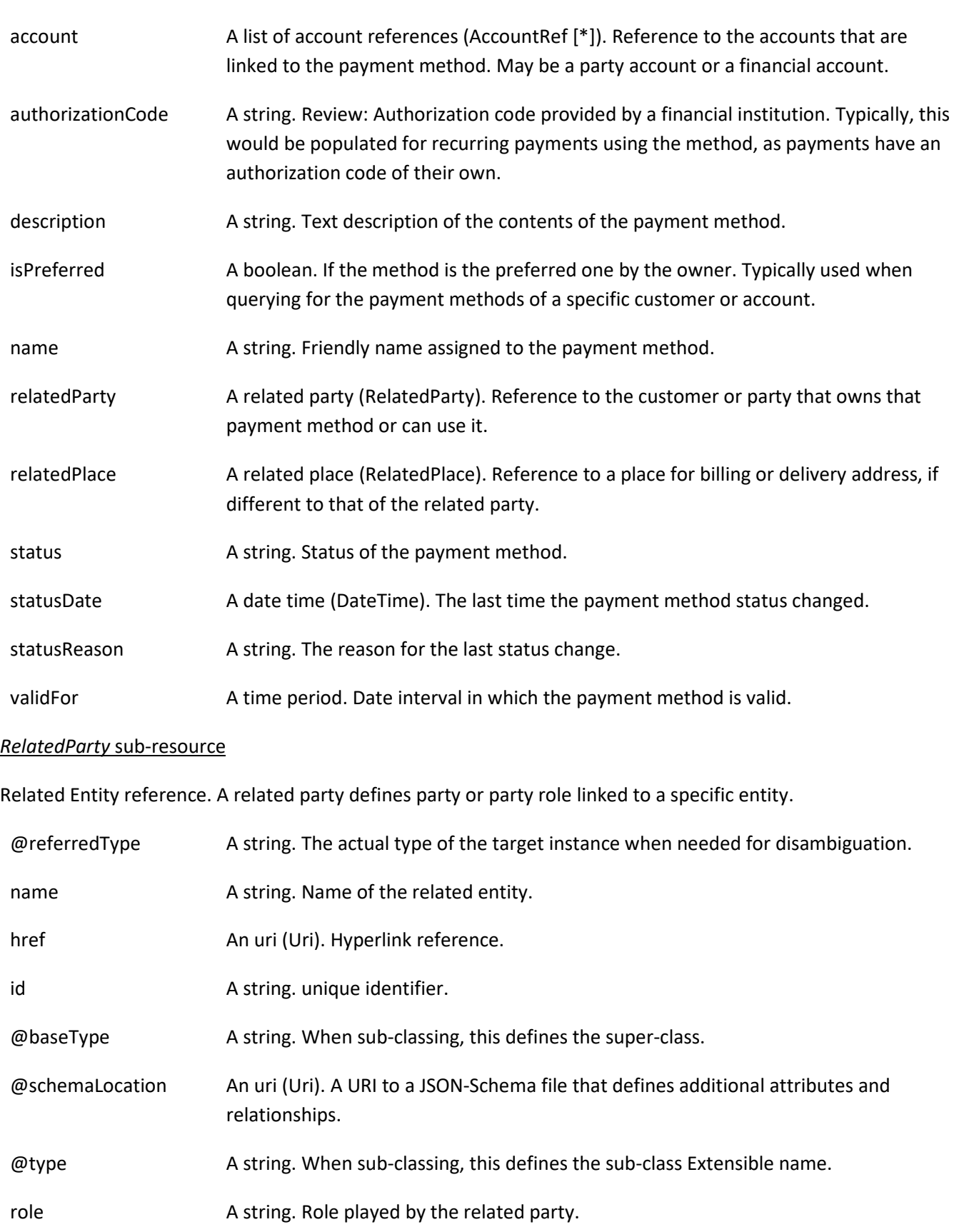

#### *RelatedPlace* sub-resource

A Place and an associated role as installation address, delivery address, etc....

© TM Forum 2021. All Rights Reserved. Page 9 of 10

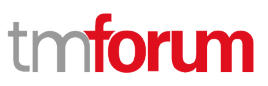

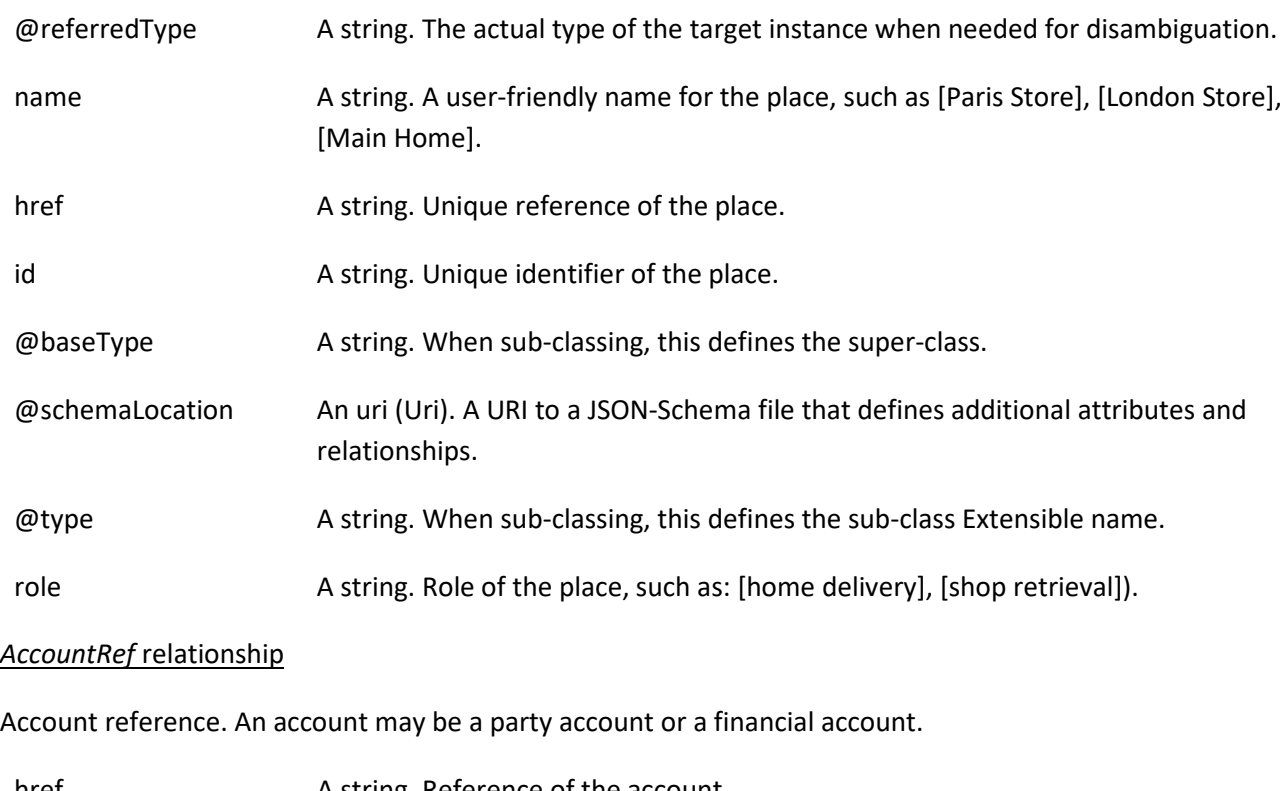

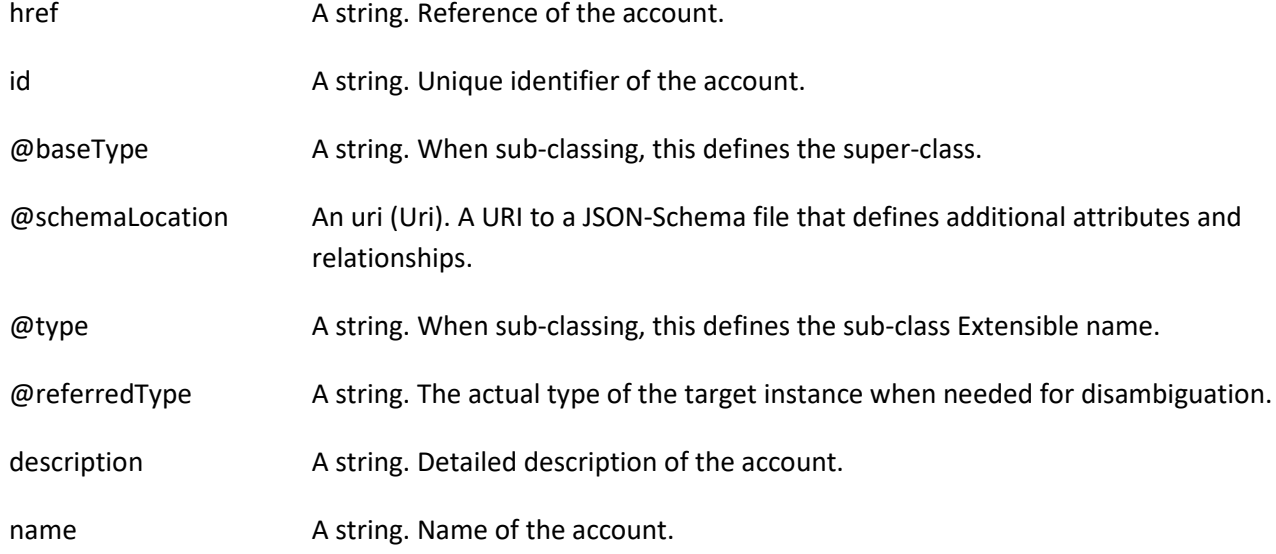

#### **Json representation sample**

Provided below is the json representation of an example of a 'PaymentMethod' resource object.

```
{
   "id": "123456",
   "href": "{PaymentMethodAPI}/paymentMethod/12345",
  "name": "Main credit card",
  "description": "My gold mastercard",
  "isPreferred": true,
   "validFor": {
     "startDateTime": "2021-03-17T00:00:00.000Z",
     "endDateTime": "2021-04-16T00:00:00.000Z"
  },
  "authorizationCode": "1234567890",
```
© TM Forum 2021. All Rights Reserved. Page 10 of 11

# tmforum

```
 "status": "InActive",
    "statusDate": "2021-03-17T00:00:00.000Z",
   "statusReason": "This payment method has expired, therefore its status is now inactive.",
   "@type": "BankCard",
   "brand": "MasterCard",
   "cardType": "Debit",
   "cardNumber": "0000-0000-0000-0000",
    "expirationDate": "2025-11-25T12:00:00.000Z",
   "cvv": "123",
   "lastFourDigits": "0000",
   "nameOnCard": "Abbey S King",
   "bank": "Fictitious Bank Inc",
    "account": [
      {
        "id": "321654",
        "href": "{AccountsManagementAPI}/account/321654",
        "name": "Abbey S King\u2019s account"
      },
      {
        "id": "987654",
        "href": "{AccountsManagementAPI}/account/987654",
        "name": "The account of Abbey S King\u2019s daughter"
      }
   ],
    "relatedParty": {
      "id": "66665555",
      "href": "{PartyManagementAPI}/individual/66665555",
      "name": "Abbey S King",
      "role": "Owner"
   },
    "relatedPlace": {
      "id": "55554444",
      "href": "{GeographicAddressManagementAPI}/geographicAddress/55554444",
      "@referredType": "GeographicAddress"
   }
}
```
## <span id="page-10-0"></span>**Notification Resource Models**

4 notifications are defined for this API

Notifications related to PaymentMethod:

- PaymentMethodCreateEvent
- PaymentMethodAttributeValueChangeEvent
- PaymentMethodStatusChangeEvent
- PaymentMethodDeleteEvent

The notification structure for all notifications in this API follow the pattern depicted by the figure below.

A notification event resource (depicted by "SpecificEvent" placeholder) is a sub class of a generic Event structure containing at least an id of the event occurrence (eventId), an event timestamp (eventTime), and the name of the resource (eventType).

© TM Forum 2021. All Rights Reserved. Page 11 of 12

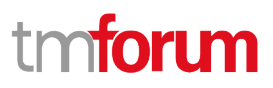

This notification structure owns an event payload structure ("SpecificEventPayload" placeholder) linked to the resource concerned by the notification using the resource name as access field ("resourceName" placeholder).

### Event

correlationId: String description: String domain: String eventId: Strng eventTime : DateTime eventType: String fieldPath: String href: String id: String priority: String timeOccurred: DateTime title: String SpecificEvent event SpecificEventPayload resourceName 1 SpecificResource

© TM Forum 2021. All Rights Reserved. Page 12 of 13

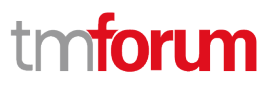

#### <span id="page-12-0"></span>**Payment Method Create Event**

Notification PaymentMethodCreateEvent case for resource PaymentMethod

#### **Json representation sample**

Provided below is the json representation of an example of a 'PaymentMethodCreateEvent' notification event object.

```
{
   "eventId":"00001",
   "eventTime":"2015-11-16T16:42:25-04:00",
   "eventType":"PaymentMethodCreateEvent",
   "event": {
     "paymentMethod" : 
       {-- SEE PaymentMethod RESOURCE SAMPLE --}
  }
}
```
#### <span id="page-12-1"></span>**Payment Method Attribute Value Change Event**

Notification PaymentMethodAttributeValueChangeEvent case for resource PaymentMethod

#### **Json representation sample**

Provided below is the json representation of an example of a 'PaymentMethodAttributeValueChangeEvent' notification event object.

```
{
   "eventId":"00001",
   "eventTime":"2015-11-16T16:42:25-04:00",
   "eventType":"PaymentMethodAttributeValueChangeEvent",
   "event": {
     "paymentMethod" : 
       {-- SEE PaymentMethod RESOURCE SAMPLE --}
  }
}
```
#### <span id="page-12-2"></span>**Payment Method Status Change Event**

Notification PaymentMethodStatusChangeEvent case for resource PaymentMethod

#### **Json representation sample**

Provided below is the json representation of an example of a 'PaymentMethodStatusChangeEvent' notification event object.

```
 "eventId":"00001",
 "eventTime":"2015-11-16T16:42:25-04:00",
 "eventType":"PaymentMethodStatusChangeEvent",
 "event": {
```
© TM Forum 2021. All Rights Reserved. Page 13 of 14

{

```
 "paymentMethod" : 
       {-- SEE PaymentMethod RESOURCE SAMPLE --}
  }
}
```
### <span id="page-13-0"></span>**Payment Method Delete Event**

Notification PaymentMethodDeleteEvent case for resource PaymentMethod

#### **Json representation sample**

Provided below is the json representation of an example of a 'PaymentMethodDeleteEvent' notification event object.

```
{
   "eventId":"00001",
   "eventTime":"2015-11-16T16:42:25-04:00",
   "eventType":"PaymentMethodDeleteEvent",
   "event": {
     "paymentMethod" : 
       {-- SEE PaymentMethod RESOURCE SAMPLE --}
   }
}
```
tmforum

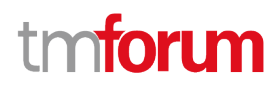

## <span id="page-14-0"></span>API OPERATIONS

Remember the following Uniform Contract:

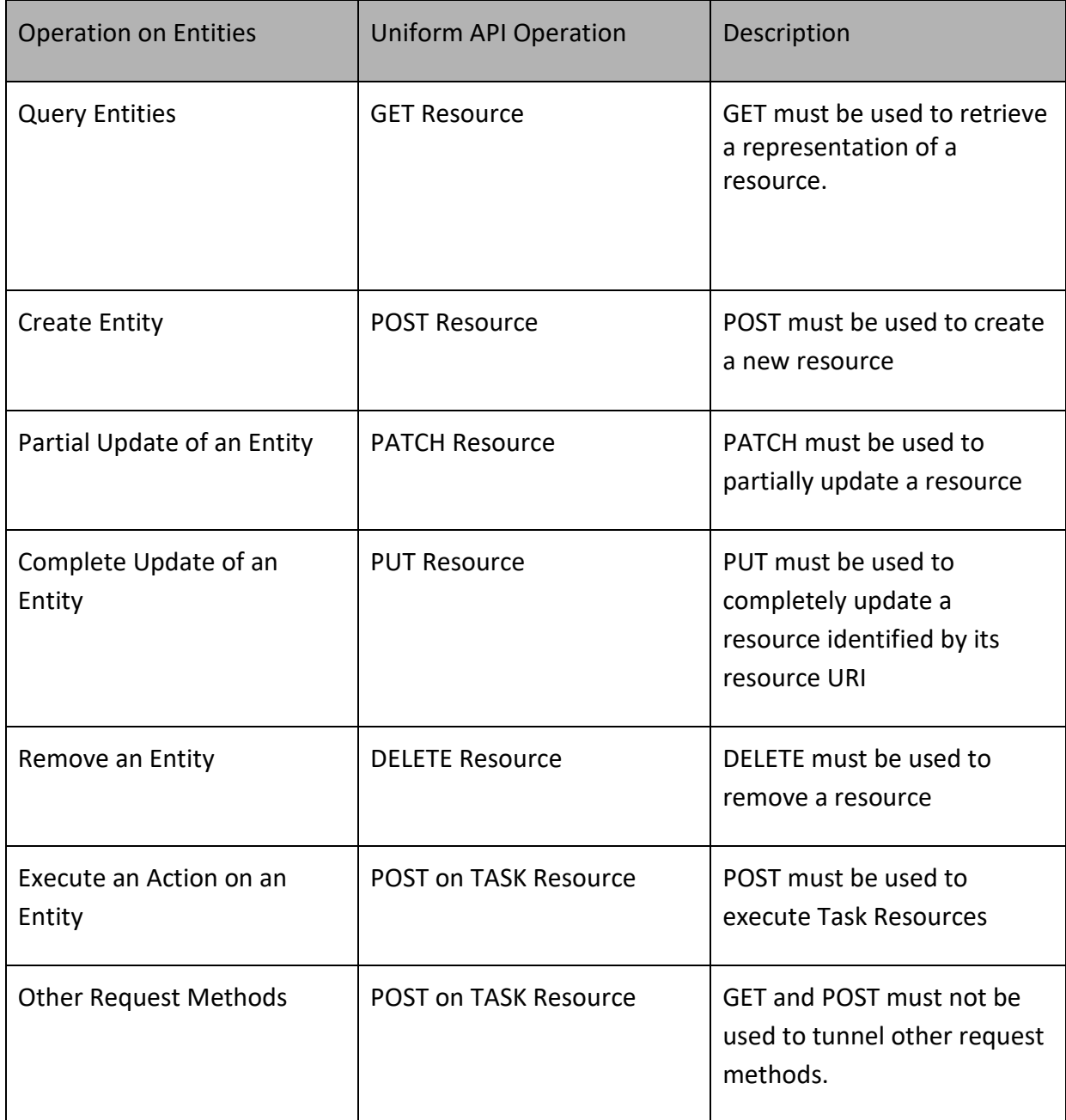

Filtering and attribute selection rules are described in the TMF REST Design Guidelines.

Notifications are also described in a subsequent section.

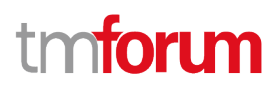

## <span id="page-15-0"></span>**Operations on Payment Method**

#### <span id="page-15-1"></span>**List payment methods**

### **GET /paymentMethod?fields=...&{filtering}**

#### **Description**

This operation list payment method entities.

Attribute selection is enabled for all first level attributes.

Filtering may be available depending on the compliance level supported by an implementation.

#### **Usage Samples**

An example request to retrieve a list of Payment Method.

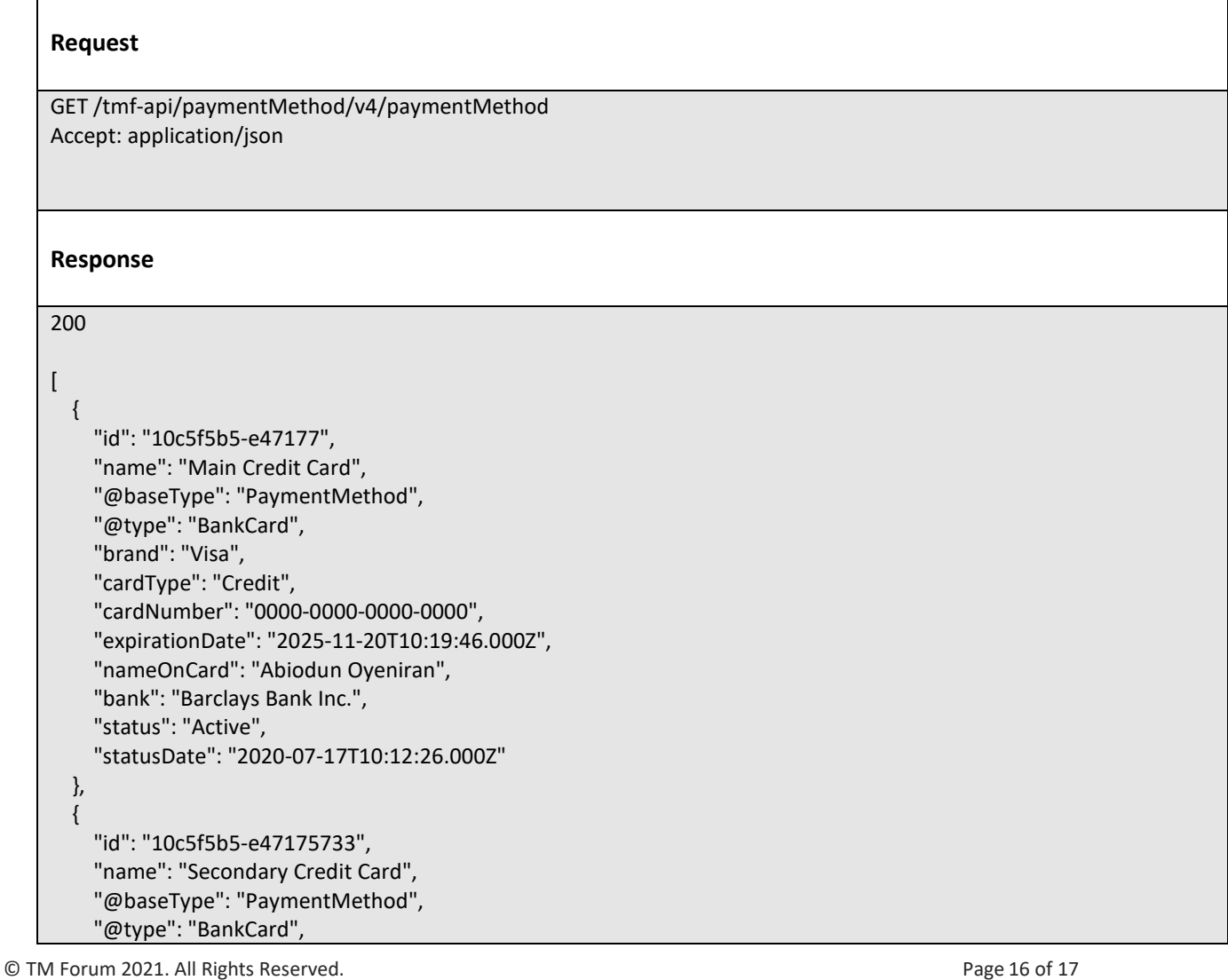

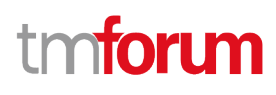

 "brand": "MasterCard", "cardType": "Credit", "cardNumber": "0000-0000-0010-0000", "expirationDate": "2025-11-20T10:19:46.000Z", "nameOnCard": "Dominc Oyeniran", "bank": "UBA Bank.", "status": "Active", "statusDate": "2020-07-17T10:12:26.000Z" }

#### <span id="page-16-0"></span>**Retrieve payment method**

### **GET /paymentMethod/{id}?fields=...&{filtering}**

#### **Description**

]

This operation retrieves a payment method entity.

Attribute selection is enabled for all first level attributes.

Filtering on sub-resources may be available depending on the compliance level supported by an implementation.

#### **Usage Samples**

An example request to retrieve a specific Payment Method: The Visa Credit BankCard from Barclays Bank Inc which has an id of "10c5f5b5-e47177".

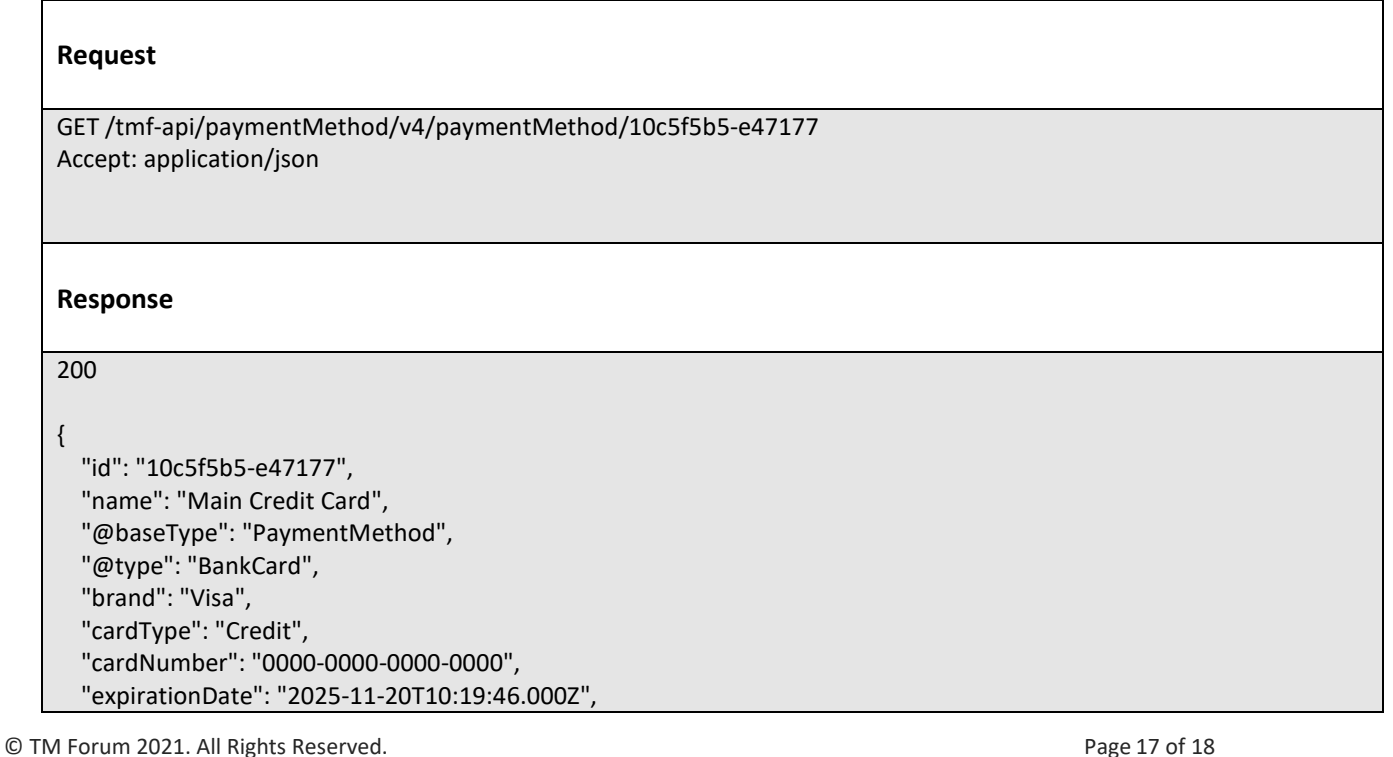

```
 "nameOnCard": "Abiodun Oyeniran",
   "bank": "Barclays Bank Inc.",
   "status": "Active",
   "statusDate": "2020-07-17T10:12:26.000Z"
}
```
An example request to retrieve a specific Payment Method: The MasterCard Credit BankCard from UBA Bank which has an id of "10c5f5b5-e47175733".

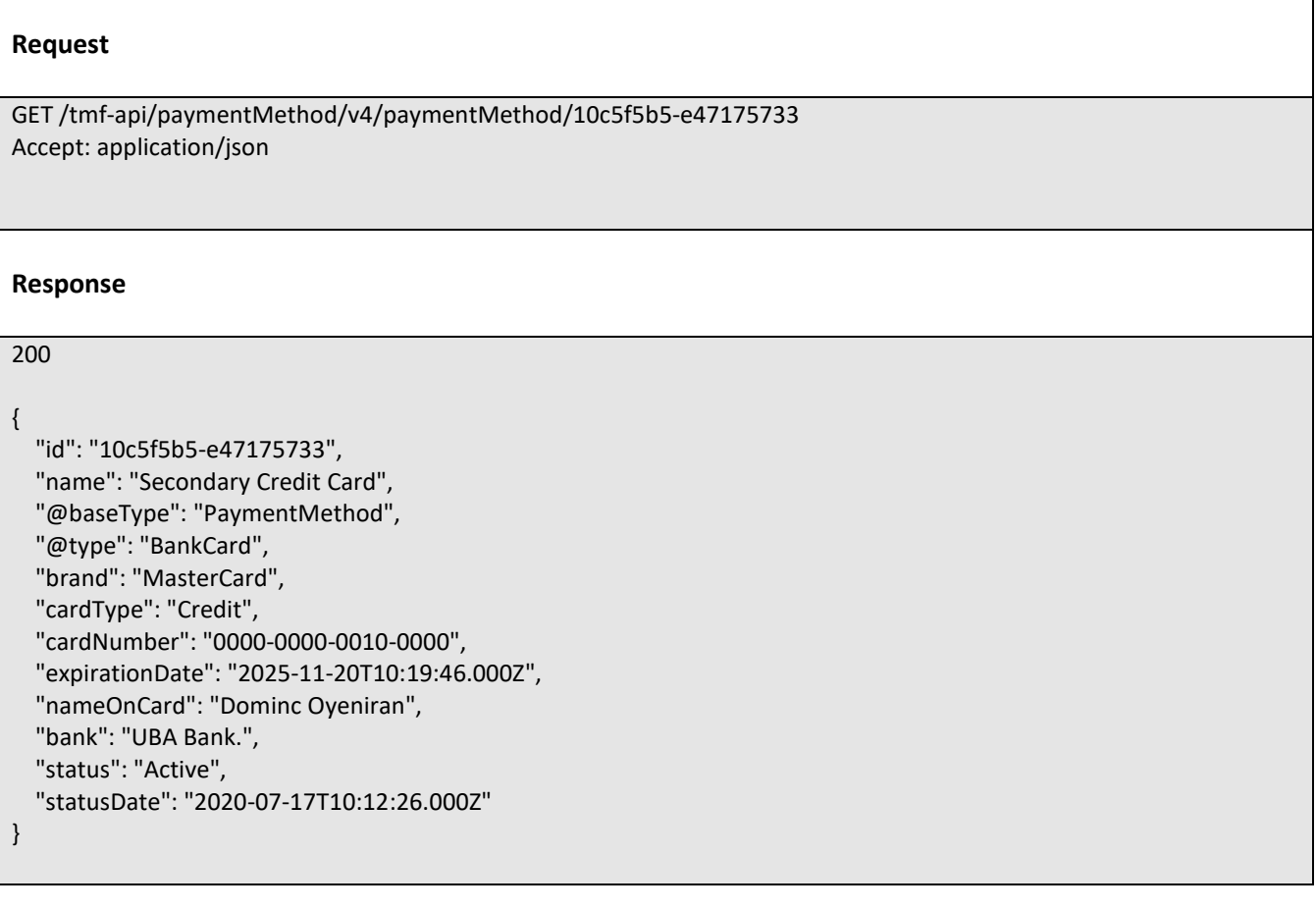

#### <span id="page-17-0"></span>**Create payment method**

#### **POST /paymentMethod**

#### **Description**

This operation creates a payment method entity.

#### **Mandatory and Non Mandatory Attributes**

The following tables provide the list of mandatory and non mandatory attributes when creating a PaymentMethod, including any possible rule conditions and applicable default values. Notice that it is up to an implementer to add additional mandatory attributes.

```
© TM Forum 2021. All Rights Reserved. Page 18 of 19
```
tmforum

# tmforum

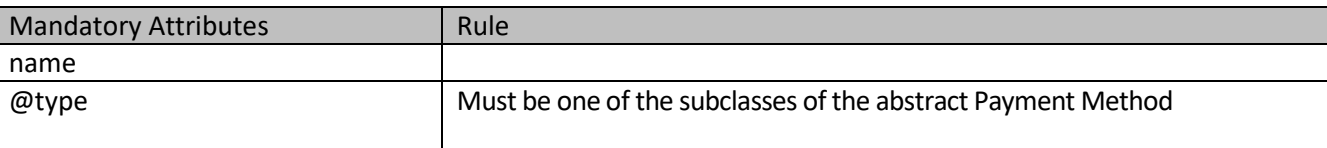

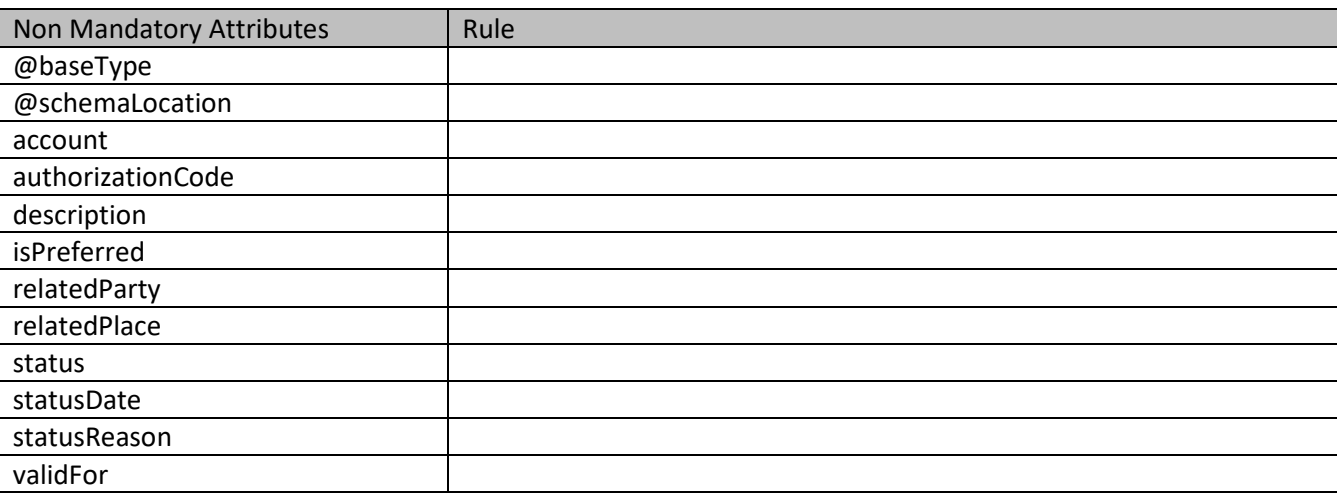

#### **Usage Samples**

An example request to create a PaymentMethod to describe an AmericanExpress BankCard from HSBC Bank - the resulting PaymentMethod is 18252cd7c-bd6c12472.

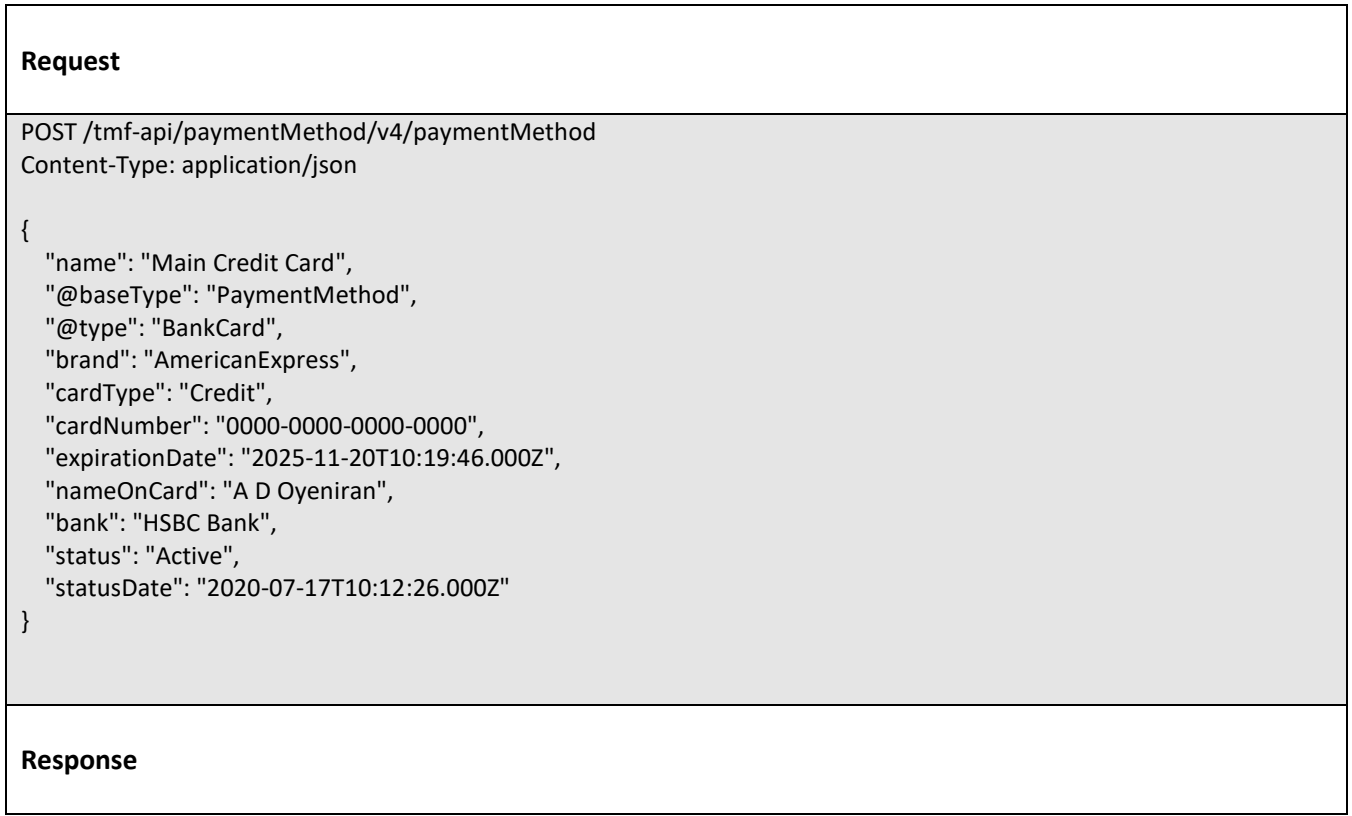

© TM Forum 2021. All Rights Reserved. Page 19 of 20

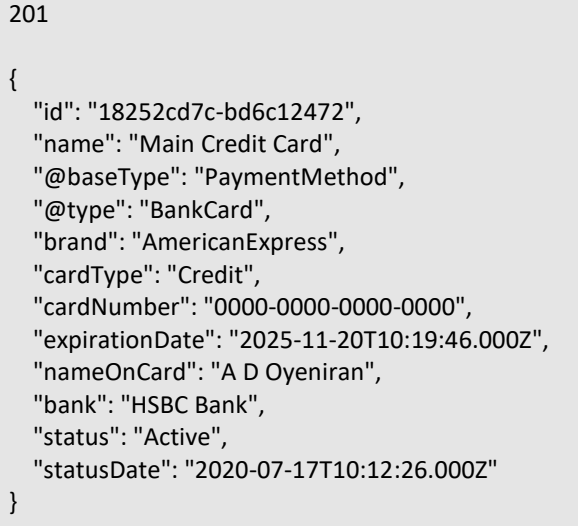

#### <span id="page-19-0"></span>**Patch payment method**

### **PATCH /paymentMethod/{id}**

#### **Description**

This operation allows partial updates of a payment method entity. Support of json/merge (https://tools.ietf.org/html/rfc7386) is mandatory, support of json/patch (http://tools.ietf.org/html/rfc5789) is optional.

Note: If the update operation yields to the creation of sub-resources or relationships, the same rules concerning mandatory sub-resource attributes and default value settings in the POST operation applies to the PATCH operation. Hence these tables are not repeated here.

#### **Patchable and Non Patchable Attributes**

The tables below provide the list of patchable and non patchable attributes, including constraint rules on their usage.

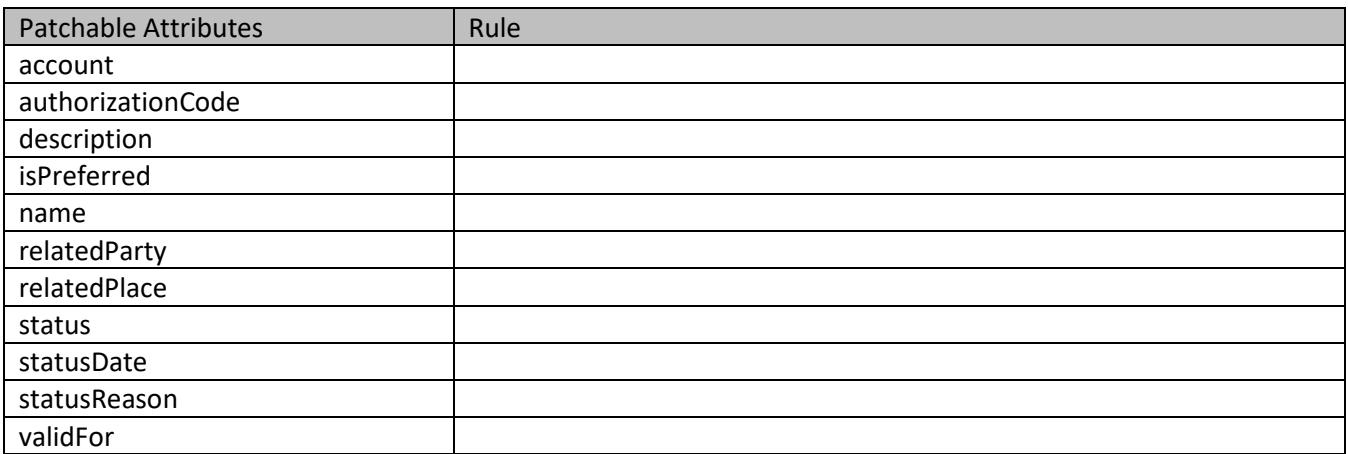

tmforum

# tmforum

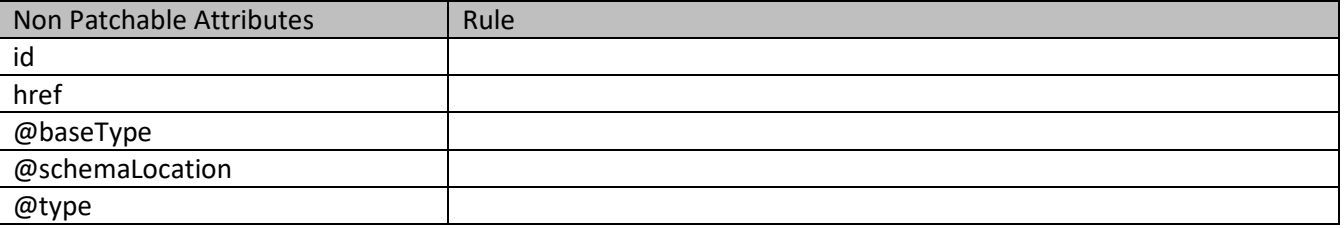

#### **Usage Samples**

An example request to update the PaymentMethod which has an id of "18252cd7c-bd6c12472" (the Main Credit Card) - The full updated response is returned.

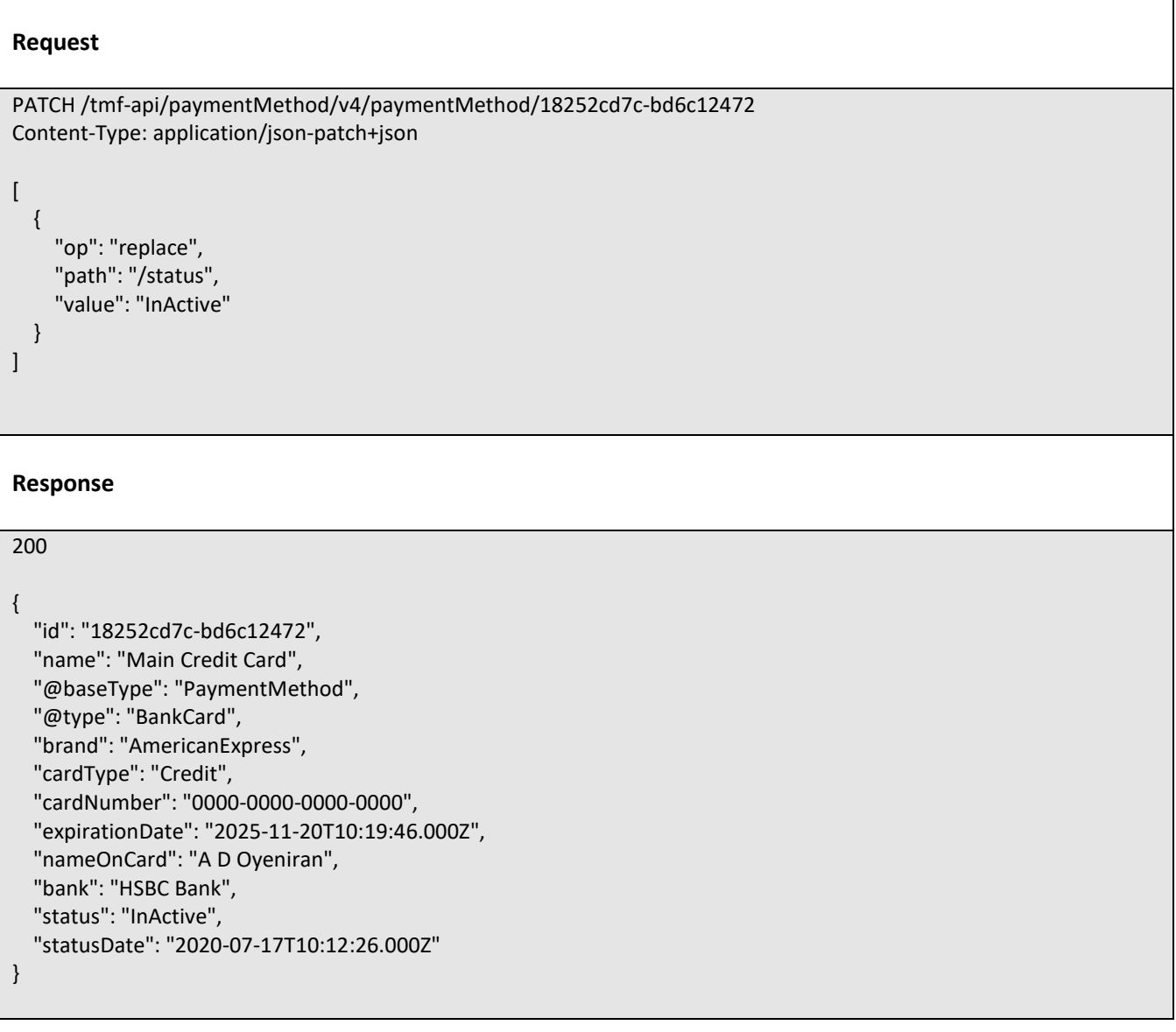

© TM Forum 2021. All Rights Reserved. Page 21 of 22

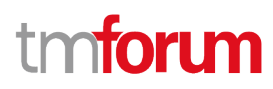

#### <span id="page-21-0"></span>**Delete payment method**

## **DELETE /paymentMethod/{id}**

#### **Description**

This operation deletes a payment method entity.

#### **Usage Samples**

 $\Gamma$ 

An example request to delete the PaymentMethod that describes the AmericanExpress BankCard from HSBC Bank.

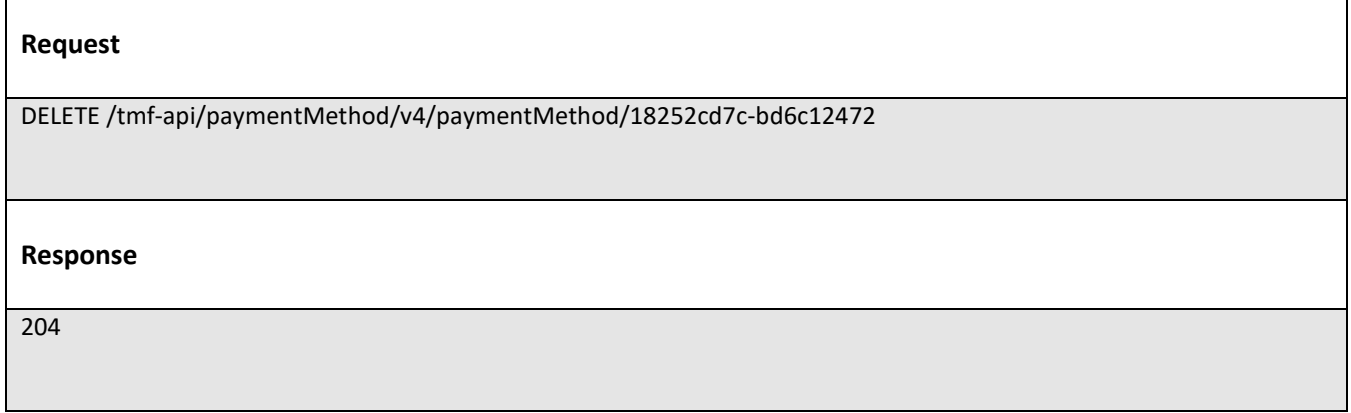

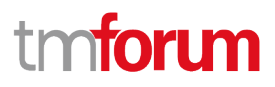

# <span id="page-22-0"></span>API NOTIFICATIONS

For every single of operation on the entities use the following templates and provide sample REST notification POST calls.

It is assumed that the Pub/Sub uses the Register and UnRegister mechanisms described in the REST Guidelines reproduced below.

## <span id="page-22-1"></span>**Register listener**

 **POST /hub**

#### **Description**

Sets the communication endpoint address the service instance must use to deliver information about its health state, execution state, failures, and metrics. Subsequent POST calls will be rejected by the service if it does not support multiple listeners. In this case DELETE /api/hub/{id} must be called before an endpoint can be created again.

#### **Behavior**

Returns HTTP/1.1 status code 204 if the request was successful.

Returns HTTP/1.1 status code 409 if request is not successful.

#### **Usage Samples**

Here's an example of a request for registering a listener.

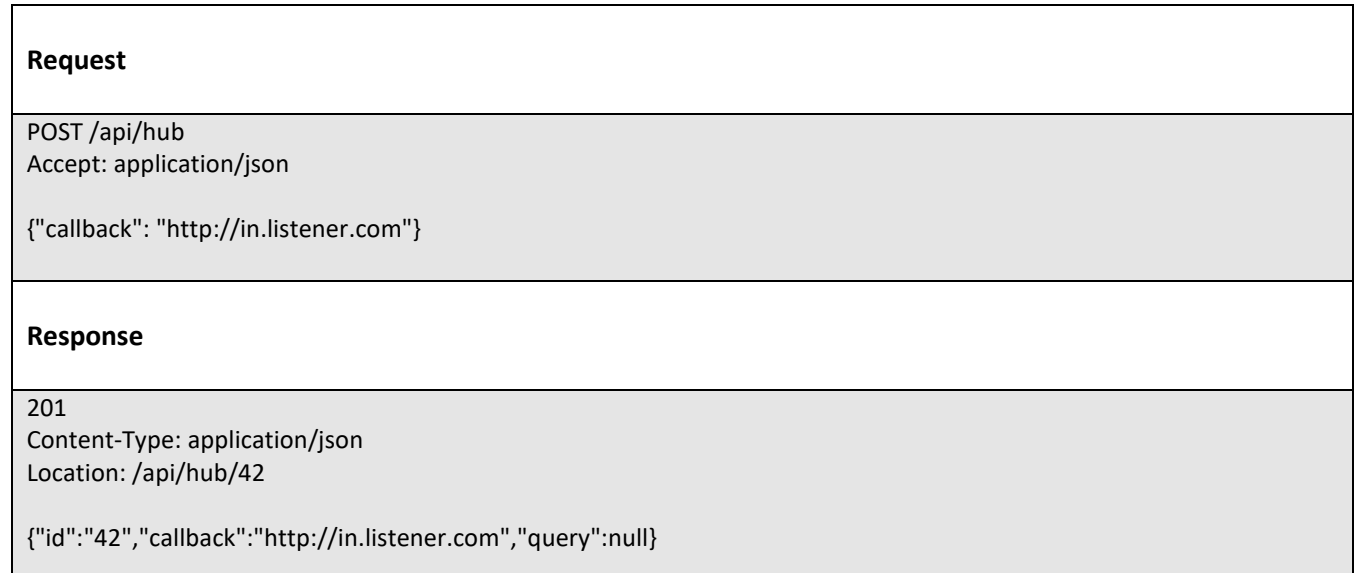

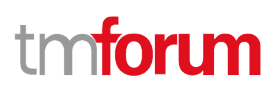

### <span id="page-23-0"></span>**Unregister listener**

### **DELETE /hub/{id}**

#### **Description**

Clears the communication endpoint address that was set by creating the Hub.

#### **Behavior**

Returns HTTP/1.1 status code 204 if the request was successful.

Returns HTTP/1.1 status code 404 if the resource is not found.

#### **Usage Samples**

Here's an example of a request for un-registering a listener.

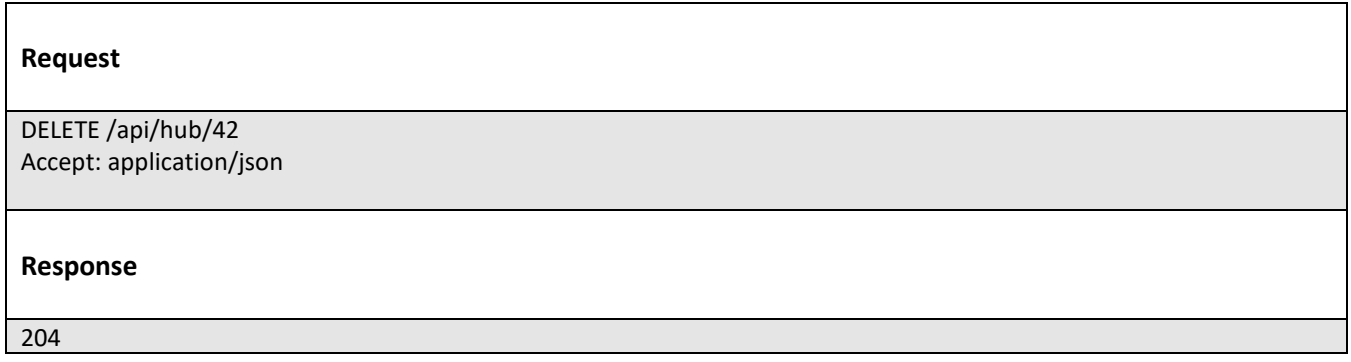

## <span id="page-23-1"></span>**Publish Event to listener**

#### **POST /client/listener**

#### **Description**

Clears the communication endpoint address that was set by creating the Hub.

Provides to a registered listener the description of the event that was raised. The /client/listener url is the callback url passed when registering the listener.

#### **Behavior**

Returns HTTP/1.1 status code 201 if the service is able to set the configuration.

#### **Usage Samples**

Here's an example of a notification received by the listener. In this example "EVENT TYPE" should be replaced by one of the notification types supported by this API (see Notification Resources Models section) and EVENT BODY refers to the data structure of the given notification type.

© TM Forum 2021. All Rights Reserved. Page 24 of 25

 $\overline{\Gamma}$ 

# tmforum

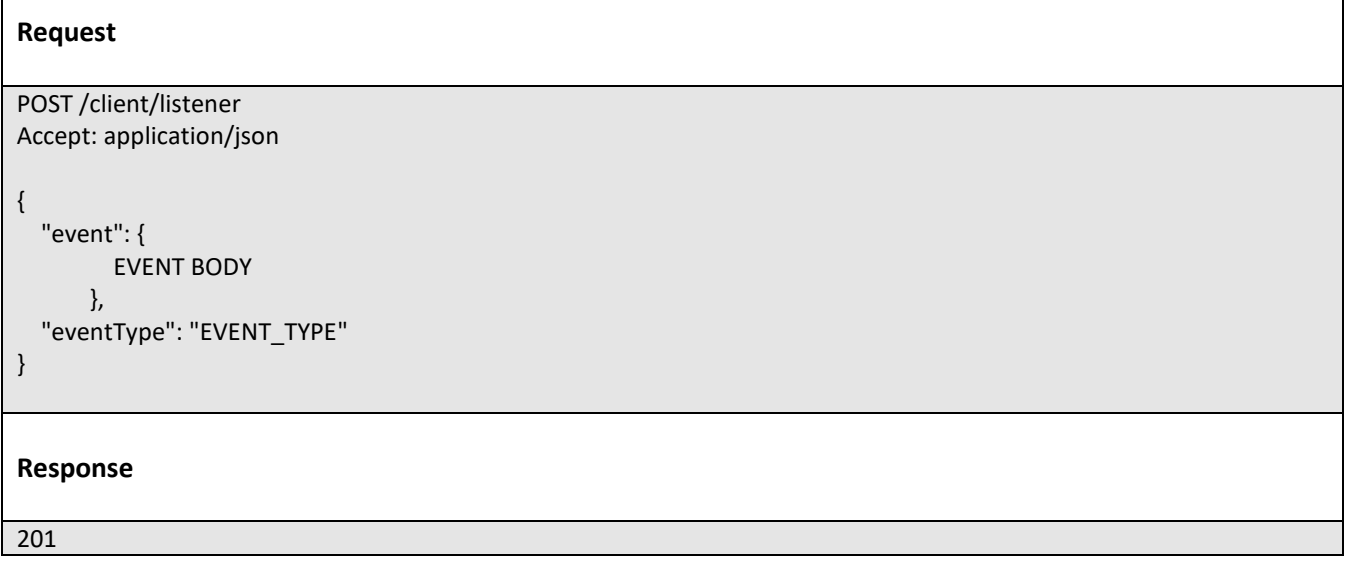

For detailed examples on the general TM Forum notification mechanism, see the TMF REST Design Guidelines.

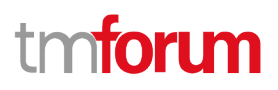

# <span id="page-25-0"></span>Acknowledgements

## <span id="page-25-1"></span>**Version History**

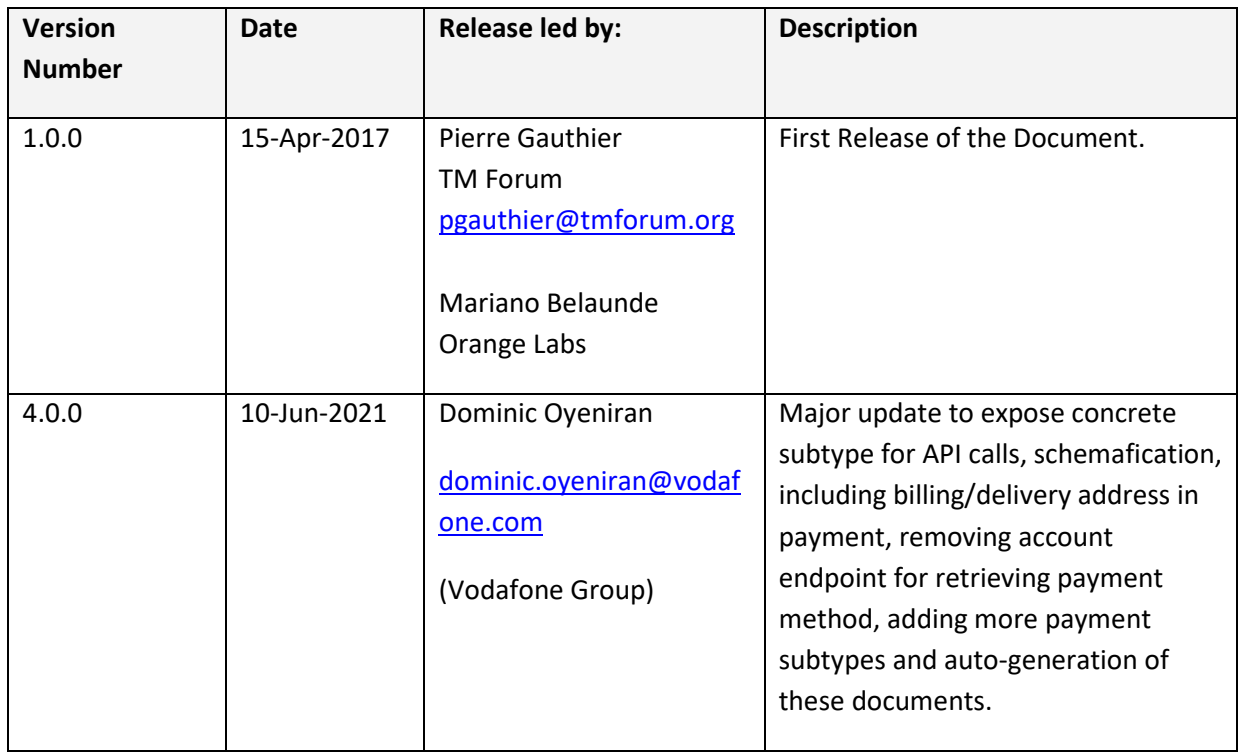

## <span id="page-25-2"></span>**Release History**

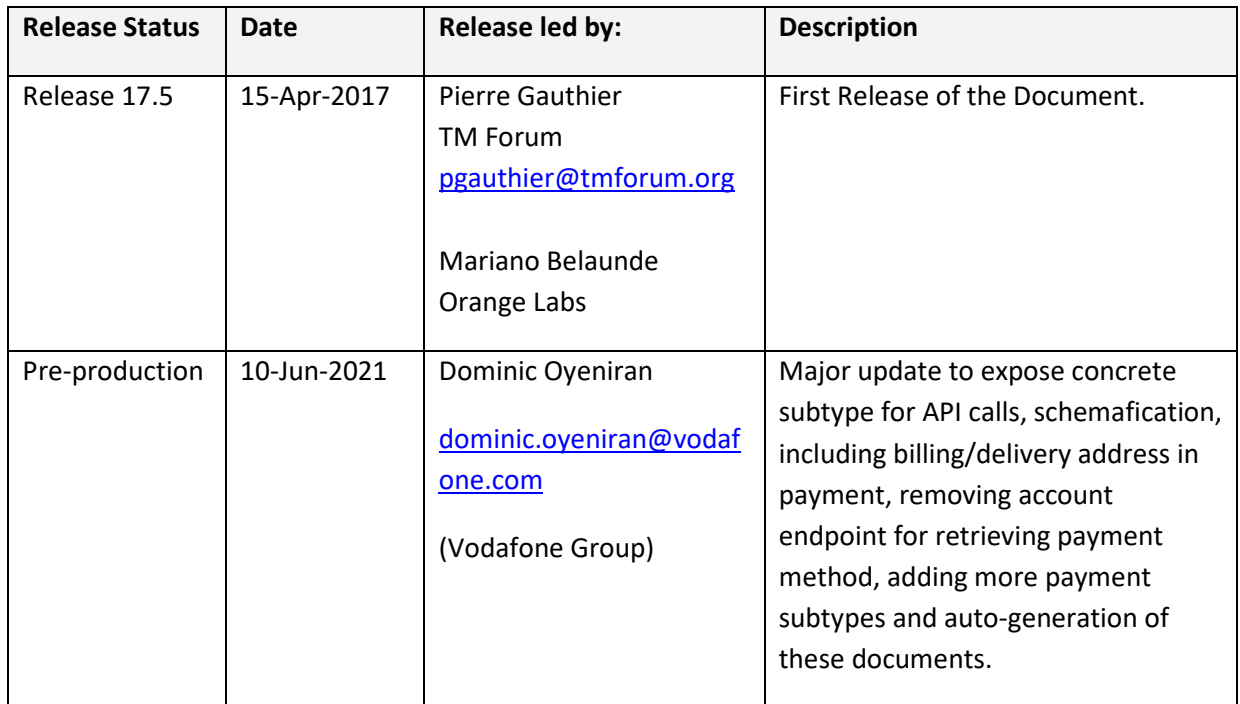